### государственное бюджетное общеобразовательное учреждение средняя общеобразовательная школа с.Старая Рачейка м.р. Сызранский Самарской области

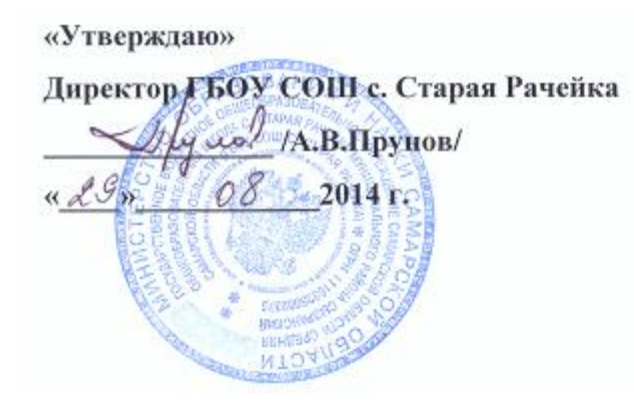

«Согласовано»

Заместитель директора по УВР

/Л.А.Евсеева/  $2014$  г.

Рассмотрено на заседании МО Протокол № 1 от «28 » О8 2014 г. Руководитель ШМО *Mauy* / В.А.Жалилова/

# Рабочая программа по информатике

# в 10 классе учителя Пруновой Марины Викторовны

#### на основе авторской программы:

Угринович Н.Д. «Программа курса информатики и ИКТ», изданной в сборнике «Информатика. Программы для общеобразовательных учреждений 2-11 классы / Составитель М.Н. Бородин. – М.: БИНОМ. Лаборатория знаний, 2012».

Реквизиты программы:

Рабочая программа по информатике и ИКТ составлена на основе *авторской программы* Угриновича Н.Д. «Программа курса информатики и ИКТ» на базовом уровне, изданной в сборнике «Информатика. Программы для общеобразовательных учреждений 2-11 классы / Составитель М.Н. Бородин. – М.: БИНОМ. Лаборатория знаний, 2012», с учетом примерной программы основного общего образования по курсу «Информатика и ИКТ» и кодификатора элементов содержания для составления контрольных измерительных материалов (КИМ) единого государственного экзамена.

Учебно-методический комплект учащихся:

учебник «Угринович Н.Д. Информатика и ИКТ: учебник для 10 класса / Н.Д. Угринович. – М.:БИНОМ. Лаборатория знаний, 2010»;

Тетради с печатной основой:

Дополнительные пособия:

Учебно-методический комплект учителя:

учебник «Угринович Н.Д. Информатика и ИКТ: учебник для 11 класса / Н.Д. Угринович. – М.:БИНОМ. Лаборатория знаний, 2010»;

 методическое пособие для учителя «Преподавание курса «Информатика и ИКТ» в основной и старшей школе.8-11 классы: методическое пособие / Н.Д. Угринович– М.: БИНОМ. Лаборатория знаний, 2010»;

комплект цифровых образовательных ресурсов

Рабочая программа по информатике и ИКТ для универсального профиля составлена на основе авторской программы Угриновича Н.Д. с учетом примерной программы среднего (полного) общего образования по курсу «Информатика и ИКТ» на базовом уровне и кодификатора элементов содержания для составления контрольных измерительных материалов (КИМ) единого государственного экзамена.

Рабочая программа составлена в соответствии с нормативно-правовыми документами:

 Федеральный компонент государственных образовательных стандарта основного общего образования (приказ №1089 от 05.03.2004 г.)

 Федеральный базисный учебный план и примерные учебные планы для общеобразовательных учреждений Российской Федерации, реализующих программы общего образования (приказ МОРФ от 09.03.2004 г. №1312 «Об утверждении федерального базисного учебного плана и примерных планов для образовательных учреждений РФ»;

 Стандарт основного общего образования по информатике и ИКТ (приложение из приказа Министерства образования Российской Федерации от 05 марта 2004 г. № 1089).

Примерная программа среднего (полного) общего образования по информатике и ИКТ (базовый уровень).

В авторском тематическом планировании отводится на изучение предмета в 10 классе 70 часов, а в рабочей программе – 68 часа.

Программа рассчитана на 2 ч. в неделю

Авторское содержание в рабочей программе представлено без изменения, так как учебно-методический комплект является мультисистемным и практические работы могут выполняться как в операционной системе Windows, так и в операционной системе Linux.

### 1. Общая характеристика учебного предмета

Информатика – это наука о закономерностях протекания информационных процессов в системах различной природы, о методах, средствах и технологиях автоматизации информационных процессов.

Она способствует формированию современного научного мировоззрения, развитию интеллектуальных способностей и познавательных интересов школьников, освоению базирующихся на этой науке информационных технологий, так и в повседневной и будущей жизни

### 2. Специфика предмета.

Приоритетными объектами изучения информатики в старшей школе являются информационные системы, преимущественно автоматизированные информационные системы, связанные с информационными процессами, и информационные технологии, рассматриваемые с позиций системного подхода.

Основная задача базового уровня старшей школы состоит в изучении общих закономерностей функционирования, создания и применения информационных систем, преимущественно автоматизированных.

С точки зрения содержания это позволяет развить основы системного видения мира, расширить возможности информационного моделирования, обеспечив тем самым значительное расширение и углубление межпредметных связей информатики с другими дисциплинами.

С точки зрения деятельности, это дает возможность сформировать методологию использования основных автоматизированных информационных систем в решении конкретных задач, связанных с анализом и представлением основных информационных процессов.

### 3. Значение данного предмета для решения общих задач образования, определённых в образовательной программе данной ступени обучения.

 Программа детализирует и раскрывает содержание стандарта, определяет общую стратегию обучения, воспитания и развития учащихся средствами учебного предмета в соответствии с целями изучения информатики, которые определены стандартом. Цели обучения.

• освоение системы базовых знаний, отражающих вклад информатики в формирование современной научной картины мира, роль информационных процессов в обществе, биологических и технических системах;

Курсивом в тексте выделен материал, который подлежит изучению, но не включен в Требования к уровню подготовки выпускников.

• овладение умениями применять, анализировать, преобразовывать информационные модели реальных объектов и процессов, используя при этом информационные и коммуникационные технологии (ИКТ), в том числе при изучении других школьных дисциплин;

• развитие познавательных интересов, интеллектуальных и творческих способностей путем освоения и использования методов информатики и средств ИКТ при изучении различных учебных предметов;

• воспитание ответственного отношения к соблюдению этических и правовых, норм информационной деятельности;

• приобретение опыта использования информационных технологий в индивидуальной и коллективной учебной и познавательной, в том числе проектной деятельности.

### 4. Общие учебные умения, навыки и способы деятельности.

В результате изучения информатики и ИКТ на базовом уровне ученик должен знать/понимать:

- основные технологии создания, редактирования, оформления, сохранения, передачи информационных объектов различного типа с помощью современных программных средств информационных и коммуникационных технологий;
- назначение и функции операционных систем;

### 5. Требования к знаниям, умениям и навыкам учащихся по информатике за курс 10 класса

- оперировать различными видами информационных объектов, в том числе с помощью компьютера, соотносить полученные результаты с реальными объектами;
- распознавать и описывать информационные процессы в социальных, биологических и технических системах;
- оценивать достоверность информации, сопоставляя различные источники;
- иллюстрировать учебные работы с использованием средств информационных технологий;
- создавать информационные объекты сложной структуры, в том числе гипертекстовые документы;
- наглядно представлять числовые показатели и динамику их изменения с помощью программ деловой графики;
- соблюдать правила техники безопасности и гигиенические рекомендации при использовании средств ИКТ;

использовать приобретенные знания и умения в практической деятельности и повседневной жизни для:

- эффективного применения информационных образовательных ресурсов в учебной деятельности, в том числе самообразовании;
- ориентации в информационном пространстве, работы с распространенными автоматизированными информационными системами;
- автоматизации коммуникационной деятельности;
- соблюдения этических и правовых норм при работе с информацией;
- эффективной организации индивидуального информационного пространства.

### 6.Тематический план

## Тематическое планирование по дисциплине «Информатика и ИКТ» 10 класс

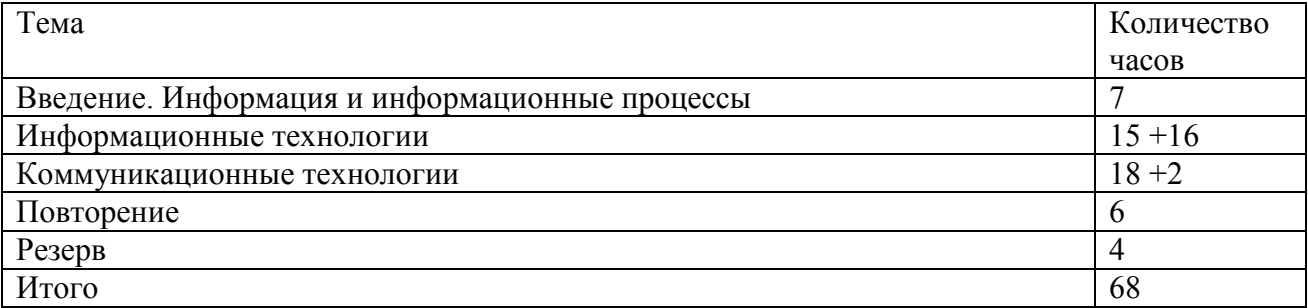

### Программой предусмотрено проведение:

количество практических работ – 17,

компьютерных практических заданий - 7,

количество контрольных работ – 3 + вводный контроль, итоговый контроль.

### Сводная таблица по видам контроля

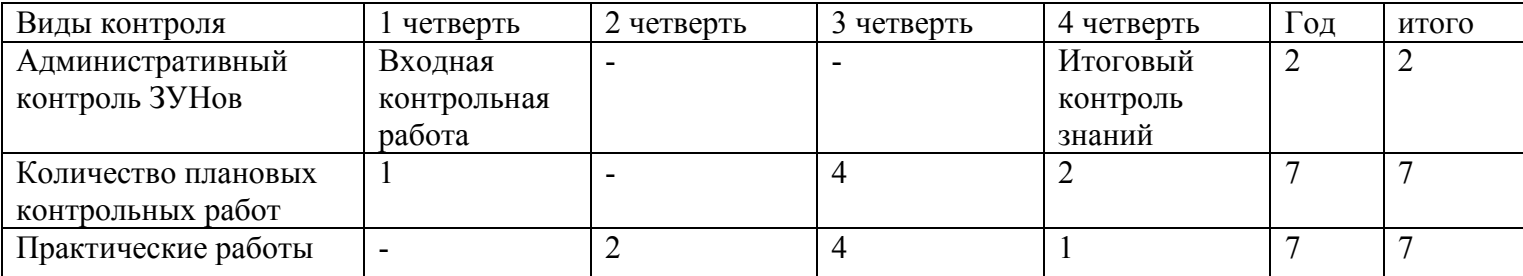

#### 7. Содержание тем учебного курса

### Содержание учебного курса

### Повторение. Правила ТБ

Правила поведения в компьютерном классе. Инструкции по технике безопасности. Правила ответственного и безопасного поведения в современной информационной среде. Способы защиты от противоправного контента в сетях Интернет и мобильной (сотовой) связи.

Среда программирования. Способы и технологии записи алгоритмов. Решение задач в среде программирования.

Логика. Таблицы истинности.

Табличный процессор. Правила построения таблиц истинности

Практическая работа №1 «Решение задач в среде программирования»

Практическая работа №2 «Построение таблиц истинности в электронной таблице»

### Информация и информационные процессы

Информация и информационные процессы.

Представление и кодирование информации с помощью знаковых систем. Двоичное кодирование текстовой, графической и звуковой информации. Алфавитный подход к определению количества информации.

### Алгоритмизация и программирование

Алгоритмы, виды алгоритмов, описания алгоритмов. Формальное исполнение алгоритма. Элементы среды программирования. Типы переменных. Решение задач с использованием алгоритмической конструкции цикл и ветвление. Вспомогательные алгоритмы: функции и процедуры. Структурирование задачи при её решении для использования вспомогательного алгоритма. Программирование функций и процедур. Понятие массива. Типы массивов. Работа с линейным массивом: заполнение, считывание, поиск, сортировка. Работа с двухмерными массивом: заполнение, считывание.

Практическая работа №3 «Математические выражения в системе объектно-ориентированного и алгоритмического программирования»

Практическая работа №4 «Составление программ с использованием линейных алгоритмов»

Практическая работа №5 «Составление программ с использованием алгоритмов ветвления»

Практическая работа № 6 «Составление программ с использованием циклических алгоритмов»

Практическая работа № 7 «Программирование функций и процедур»

Практическая работа №8 «Ввод и вывод одномерного массива. Способы обработки» Практическая работа №9 «Ввод и вывод двумерного массива. Способы обработки» Практическая работа № 10 «Сортировка и поиск элементов массива»

### Информационные технологии

Создание и редактирование документов. Форматирование документа. Выбор параметров страницы. Форматирование абзацев. Списки. Таблицы. Форматирование символов. Гипертекст.

Компьютерные словари и системы машинного перевода текстов. Системы оптического распознавания документов.

Растровая и векторная графика. Форматы графических файлов. Система автоматического проектирования КОМПАС – ЗД. Построение основных чертежных объектов. Компьютерные презентации с использованием мультимедиа технологии. Представление числовой информации с помощью систем счисления. Электронные таблицы. Типы и формат данных. Относительные и абсолютные ссылки. Встроенные математические и логические функции. Наглядное представление числовых данных с помощью диаграмм и графиков.

Практическая работа №11 «Кодировки русских букв»

Практическая работа №12 «Подготовка и ввод текстового документа»

Практическая работа №13 «Создание и форматирование документа»

Практическая работа №14 «Перевод с помощью онлайновых словаря и переводчика»

Практическая работа №15 «Сканирование «бумажного» и распознавание электронного текстового документа»

Практическая работа №16 «Кодирование графической информации»

Практическая работа №17 «Растровая графика»

Практическая работа №18 «Трехмерная векторная графика»

Практическая работа №19 «Выполнение геометрических построений в системе компьютерного

черчения КОМПАС»

Практическая работа №20 «Создание флэш-анимации»

Практическая работа №21 «Создание и редактирование оцифрованного звука»

Практическая работа №22 «Разработка мультимедийной интерактивной презентации «Устройство

компьютера»»

Практическая работа №22 «Разработка презентации «История развития ВТ»»

Практическая работа №23 «Перевод чисел из одной системы счисления в другую с помощью калькулятора»

Практическая работа №24 «Относительные, абсолютные и смешанные ссылки в электронных таблицах» Практическая работа №25 «Решение задач на обработку данных из предметных областей».

### Практическая работа №26 «Построение диаграмм различных типов»

### Коммуникационные технологии

Передача информации. Глобальная компьютерная сеть Интернет. Адресация в Интернете. Протокол передачи данных TCP/IP. Электронная почта и телеконференции. Всемирная паутина. Файловые архивы. Поиск информации в Интернете. Основы HTML. Разработка Web-сайта.

Практическая работа №27 «Предоставление общего доступа к принтеру в локальной сети»

Практическая работа №28 «Создание подключения к Интернету»

Практическая работа №29 «Настройка браузера»

Практическая работа №30 «Работа с электронной почтой»

Практическая работа №31 «Общение в реальном времени в глобальных и локальных компьютерных сетях»

Практическая работа №32 «Работа с файловыми архивами»

Практическая работа №33 «Геоинформационные системы в Интернете»

Практическая работа №34 «Поиск в Интернете»

Практическая работа №35 «Заказ в Интернет -магазине»

Практическая работа №36 «Поиск информации в Интернете»

Практическая работа №37 «Разработка сайта с использованием web-редактора»

Практическая работа №37 «Разработка сайта с использованием web-редактора. Графика»

Практическая работа №38 «Создание сайта с использованием web-редактора. Списки»

Практическая работа №39 «Создание сайта с использованием web-редактора. Формы»

Практическая работа №40 «Создание сайта класса»

Практическая работа №41 «Тестирование и публикация Wеb -сайта»

## Календарно - тематическое планирование

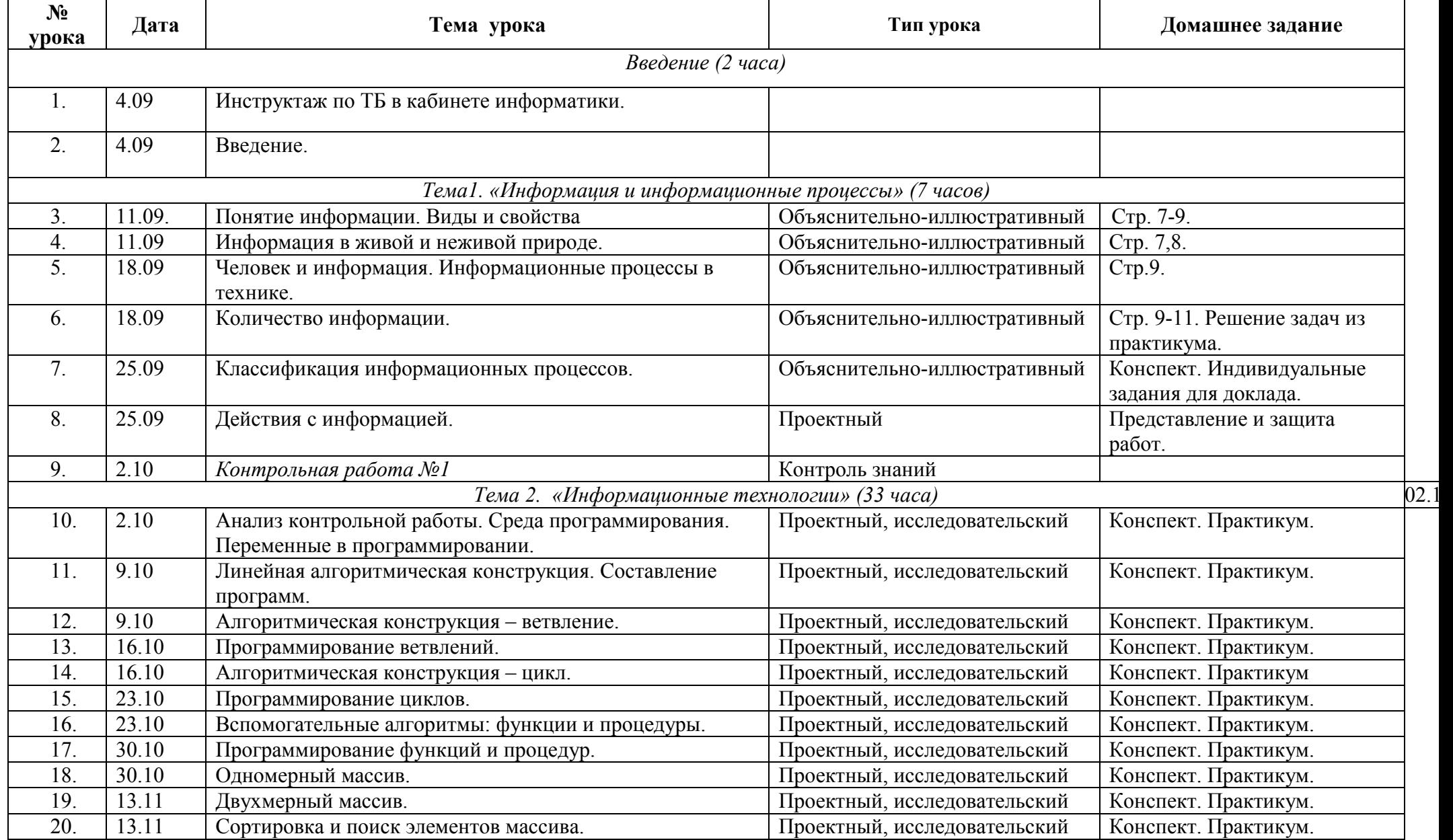

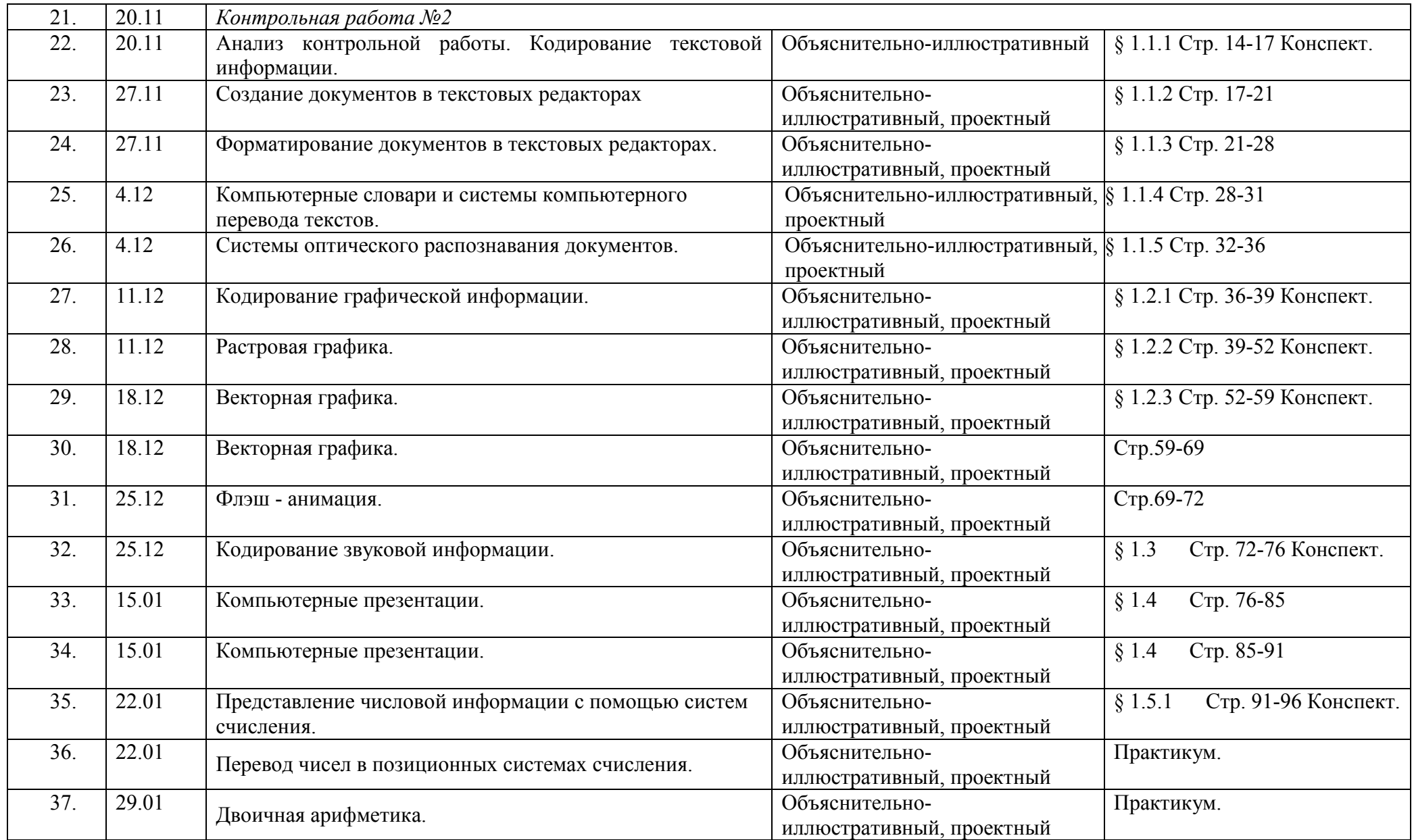

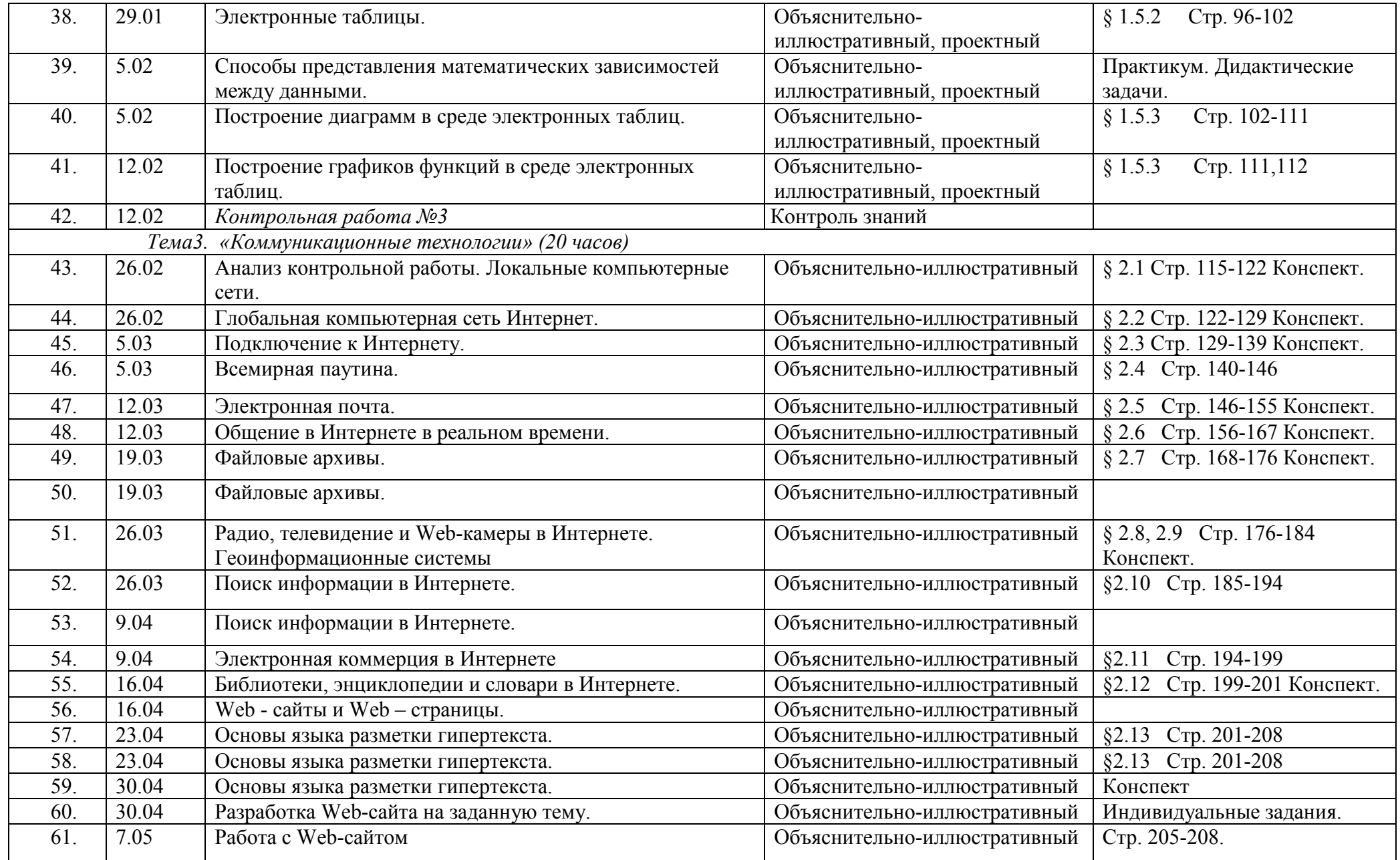

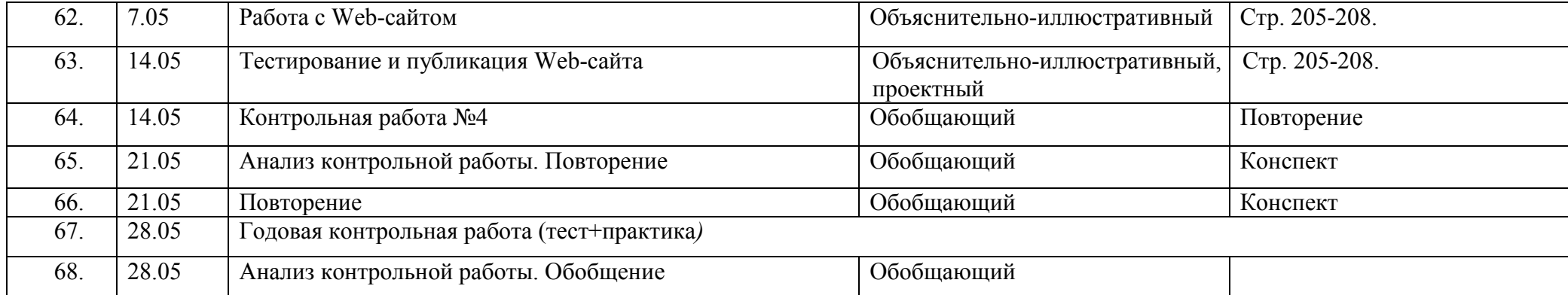